Purpose: To request a job posting ("Post & Fill") from an approved position description to the nsucareers.nova.edu website so that jobseekers may apply.

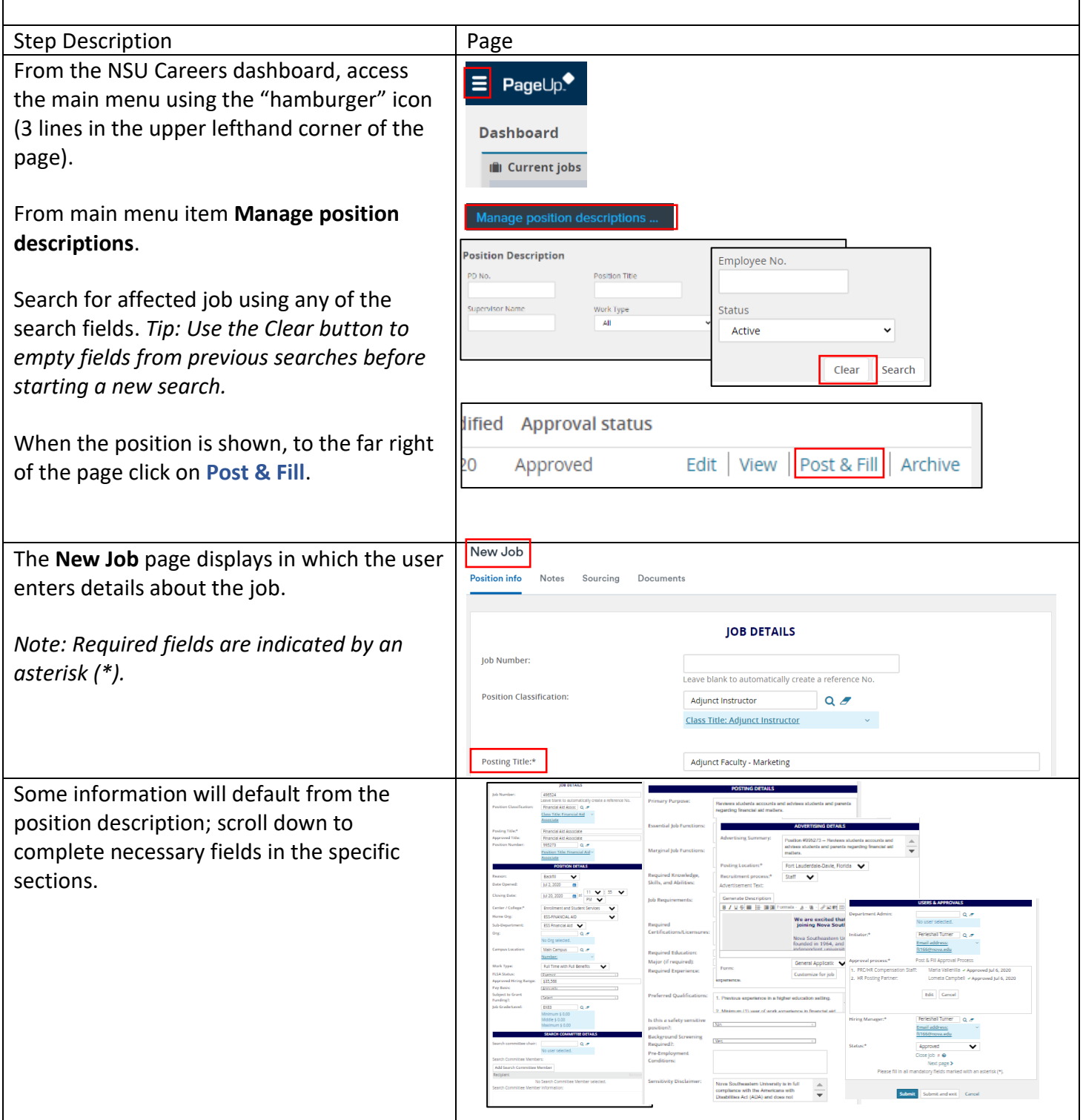

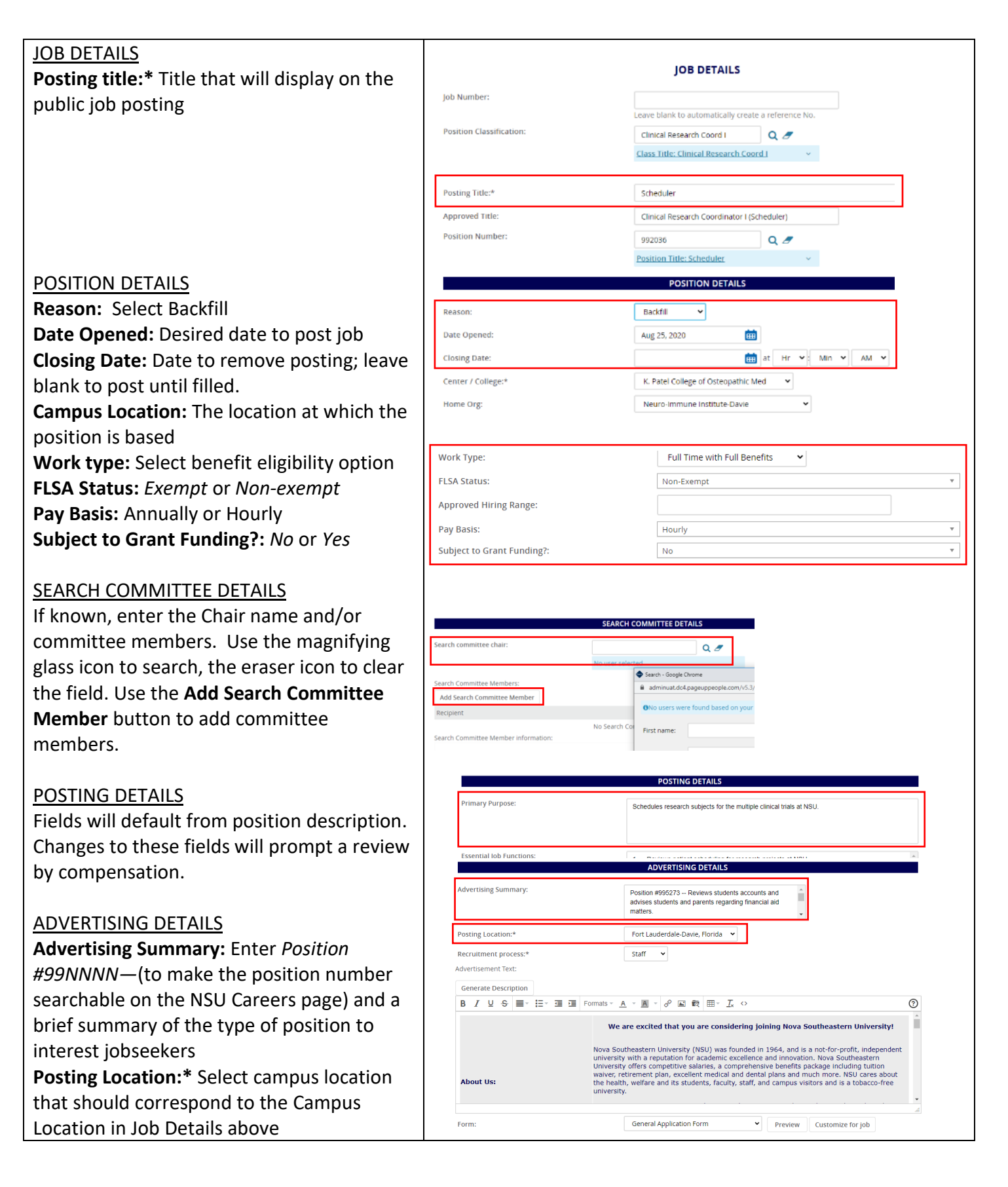

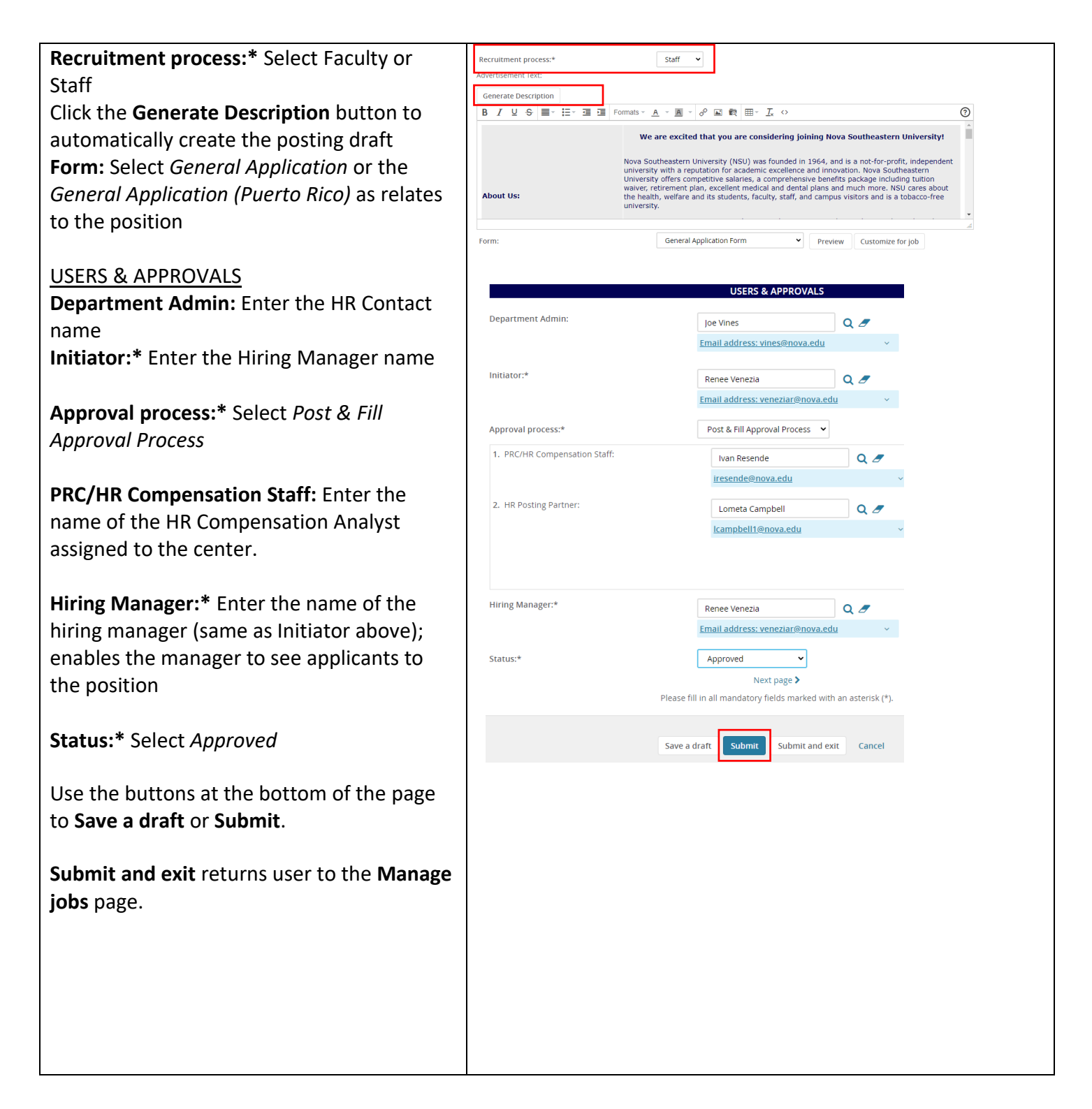